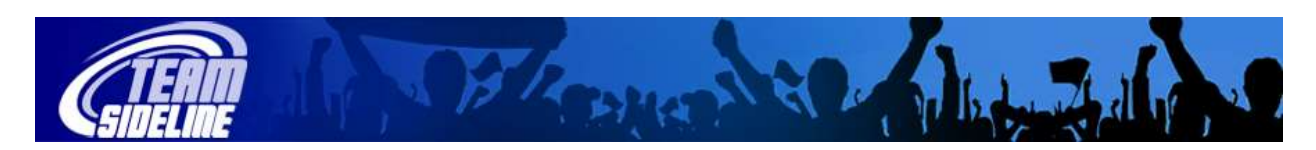

## **Coach Sign In**

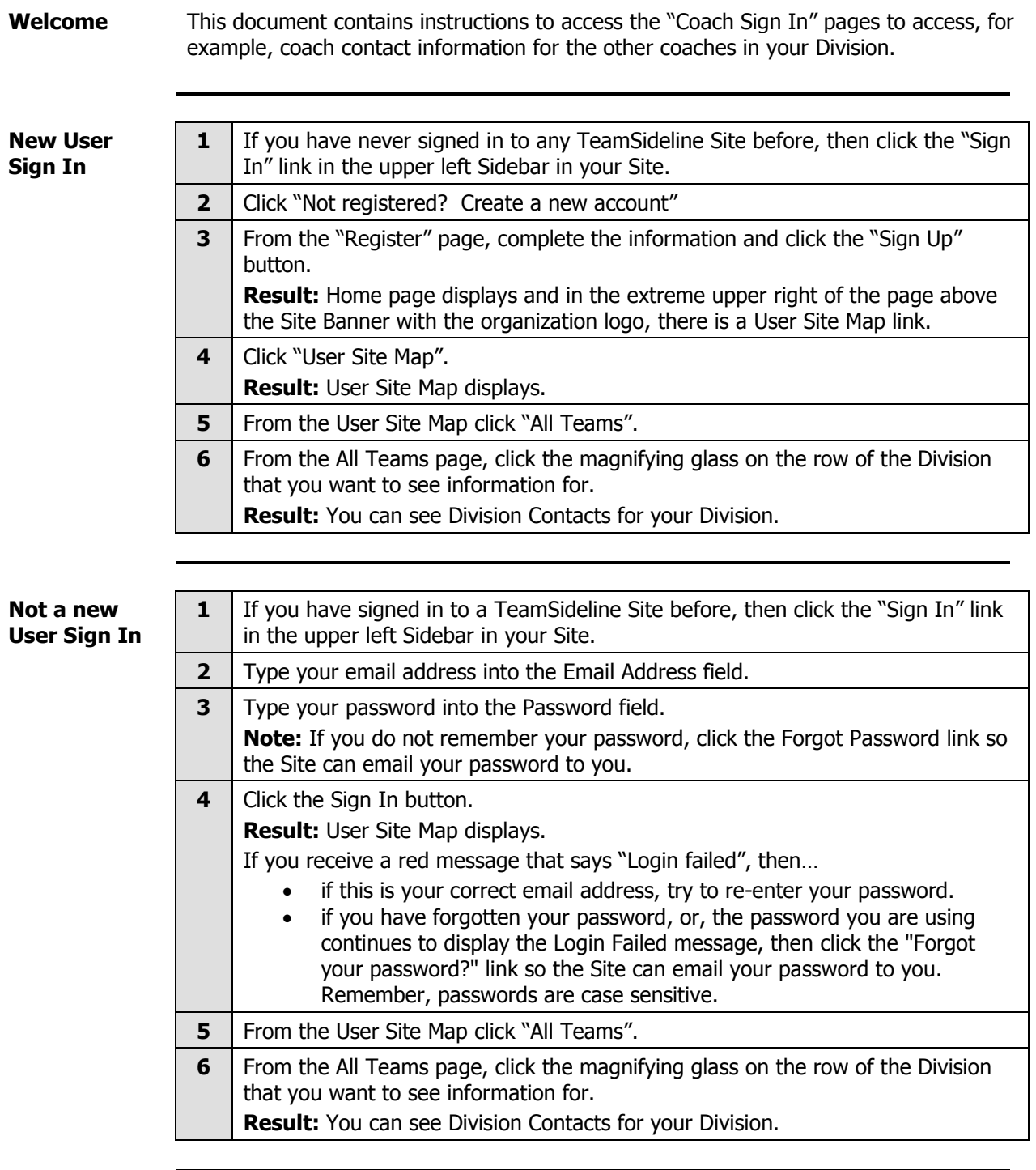

End of Process